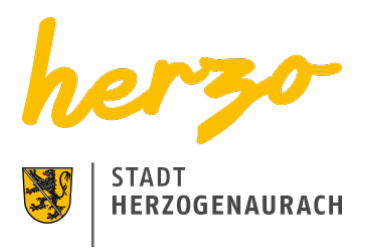

You are here[:Home](https://www.herzogenaurach.de/en/)[Contact](https://www.herzogenaurach.de/en/contact/contact-opening-hours)[Elektronische Kommunikation](https://www.herzogenaurach.de/en/contact/elektronische-kommunikation)

## Elektronische Kommunikation - Zugangseröffnung

## nach Art. 3a Bayerisches Verwaltungsverfahrensgesetz (BayVwVfG)

Die Übermittlung von elektronischen Dokumenten an die Stadt Herzogenaurach ist nur unter folgenden Voraussetzungen zulässig:

- Zugänge im Sinne dieser Zugangseröffnung sind alle E-Mails mit der Adresse **[poststelle@herzogenaurach.de-mail.de](mailto:poststelle@herzogenaurach.de-mail.de)**
- Die Stadt Herzogenaurach nimmt Dokumente in folgenden Dateiformaten entgegen:
	- Textdateien im Format ANSI (\*.txt)
	- Rich Text Format (\*.rtf)
	- Word für Windows (\*.docx)
	- Portable Data File (\*.pdf)
	- Joint Photographic Expert Group (\*.jpg)
	- Weitere Formate sind nur mit ausdrücklicher Zustimmung der Empfangsstelle zulässig. In allen zulässigen Formaten dürfen keine automatisierten Abläufe oder Programmierungen (sog. Makros) verwendet werden
- E-Mails werden nur bis zu einer Größe von 15 Megabyte (inkl. Anhänge = Attachments) angenommen
- Dateien in unter Punkt 2 genannten Formaten können durch Komprimierungsprogramme in den Dateigrößen verringert (gepackt) werden. Komprimierte Dateien nimmt die Stadt Herzogenaurach nur als nicht selbstentpackende ZIP-Archive (\*.zip) entgegen.
- Wegen der generellen Unsicherheit im E-Mail-Verkehr kann nicht gewährleistet werden, dass die von Ihnen gesendete E-Mail den Empfänger bei der Stadt

Herzogenaurach erreicht.

- Die Stadt Herzogenaurach verwendet eine Software zur Filterung von eingehenden unerwünschten E-Mails (Spam-Filter). Durch den Spam-Filter können Ihre E-Mails abgewiesen werden, weil diese durch bestimmte Merkmale fälschlich als Spam identifiziert wurden. Der E-Mail-Absender bekommt in diesem Fall keine Benachrichtigung.
- Es gelten unter anderem folgende Anti Spam Regeln:
	- Mails mit Hintergrundbildern werden als Spam behandelt.
	- Mails mit E-Mail Adressen im Subject (Betreffzeile) werden als Spam behandelt.
	- Mails von Absendern mit Nummern bzw. E-Mail Adressen (z.B. 458872@aol.com) werden als Spam behandelt
	- Mails mit pornografischen Texten/Wörtern werden als Spam behandelt.
	- Mails mit mehr als 10 Weiterleitungsadressen werden als Spam behandelt.
	- Mails werden durch Keywordfilter überprüft.
- Die Stadt Herzogenaurach bietet elektronische Dienste und Formulare im Internet an. Beachten Sie bitte, dass nur bei einem Teil dieser Angebote eine Verschlüsselung stattfindet. (Siehe auch **[Datenschutz](https://www.herzogenaurach.de/en/data-protection)**)
- Wurde eine elektronische Kommunikation eröffnet, geht die Stadt Herzogenaurach davon aus, dass die gesamte Kommunikation auf diesem Wege stattfinden kann, soweit andere Vorschriften dem nicht entgegenstehen.
- Soweit eine förmliche Zustellung erforderlich ist, die einen Zustellnachweis erfordert, ist dies auf elektronischem Weg derzeit nicht möglich.
- Eine verschlüsselte Form des E-Mail Verkehrs wird derzeit nicht angeboten.

## Art. 3a BayVwVfG - Elektronische Kommunikation

(1) Die Übermittlung elektronischer Dokumente ist zulässig, soweit der Empfänger hierfür einen Zugang eröffnet.

(2) Eine durch Rechtsvorschrift angeordnete Schriftform kann, soweit nicht durch Rechtsvorschrift etwas anderes bestimmt ist, durch die elektronische Form ersetzt werden. In diesem Fall ist das elektronische Dokument mit einer qualifizierten elektronischen Signatur nach dem Signaturgesetz zu versehen. Die Signierung mit einem Pseudonym, das die Identifizierung der Person des Signaturschlüsselinhabers nicht ermöglicht, ist nicht zulässig.

(3) Ist ein der Behörde übermitteltes elektronisches Dokument für sie zur Bearbeitung nicht geeignet, teilt sie dies dem Absender unter Angabe der für sie geltenden technischen Rahmenbedingungen unverzüglich mit. Macht ein Empfänger geltend, er könne das von der Behörde übermittelte elektronische Dokument nicht bearbeiten, hat sie es ihm erneut in einem geeigneten elektronischen Format oder als Schriftstück zu übermitteln.

> [Print page](javascript:window.print()) [Seite speichern](https://www.herzogenaurach.de/en/contact/elektronische-kommunikation?tx_web2pdf_pi1%5Baction%5D=&tx_web2pdf_pi1%5Bargument%5D=printPage&tx_web2pdf_pi1%5Bcontroller%5D=Pdf&cHash=0f30c3368dfe7c55c7e7588a6778e24f)